## **Esercizi per la verifica di ottobre (classi seconde)**

Eseguire le seguenti conversioni e verificare il risultato con il convertitore di base online.

1) 
$$
101100111_{(2)} = ?_{(10)}
$$

- 2)  $709_{(10)} = ?_{(2)}$
- 3)  $18732_{(10)} = ?_{(16)}$
- 4)  $100011011_{(2)} = ?_{(8)}$
- 5)  $11010100011_{(2)} = ?_{(16)}$
- 6)  $3725_{(8)} = ?_{(2)}$
- 7)  $619_{(10)} = ?_{(16)}$
- 8)  $11010111010011_{(2)} = ?_{(16)}$
- 9)  $1110001011_{(2)} = ?_{(8)}$
- 10)  $43672_{(8)} = ?_{(16)}$
- 11)  $A7E8_{(16)} = ?_{(2)}$
- 12)  $A2F5_{(16)} = ?_{(10)}$
- 13)  $2635_{(10)} = ?_{(16)}$
- 14)  $11010101101_{(2)} = ?_{(10)}$
- 15)  $121FD_{(16)} = ?_{(10)}$
- 16)  $E4H5_{(16)} = ?_{(10)}$
- 17)  $16452_{(8)} = ?_{(10)}$
- 18)  $241_{(10)} = ?_{(2)}$
- 19)  $1423_{(10)} = ?_{(8)}$
- 20)  $E2CC9_{(16)} = ?_{(8)}$

Eseguire le seguenti operazioni aritmetiche nel sistema binario e verificare il risultato con il calcolatore di espressioni online:

- 21) 1011010110 + 11010001
- 22) 111011011 + 11110111
- 23) 1110111001 10010101
- 24) 100000000 111111
- 25) (10101110110 + 110101001) 101011110
- 26) (111100001 11101) + (110001011 1010111)

Rappresentare i seguenti numeri **naturali** in binario utilizzando il numero di bit indicato a fianco:

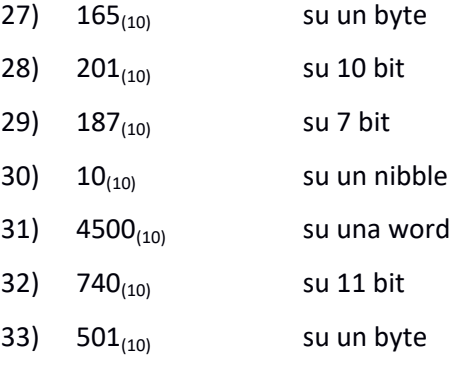

Rappresentare i seguenti numeri **relativi** in binario utilizzando il tipo e il numero di bit indicati a fianco:

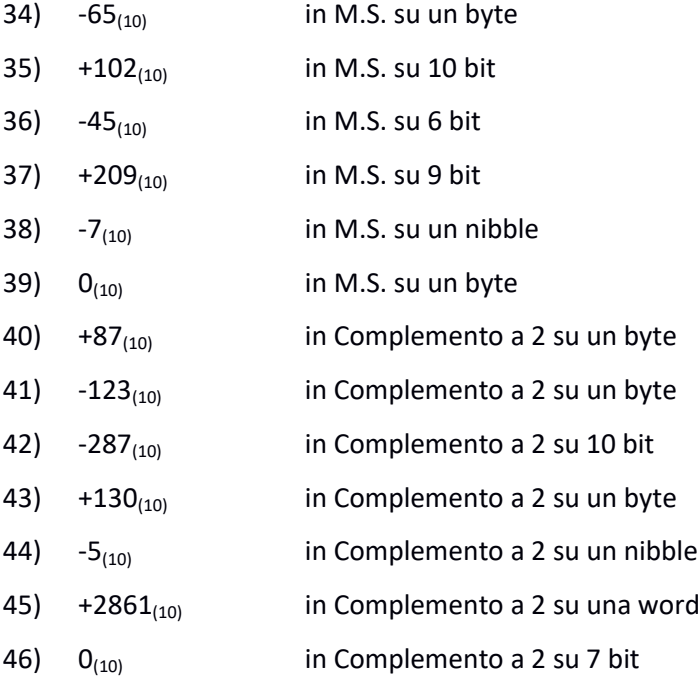

Eseguire le seguenti conversioni:

$$
47) \quad 101100111_{MS} = ?_{(10)}
$$

48)  $00011010_{MS} = ?_{(10)}$ 

49) 
$$
0011011011010111_{MS} = ?_{(10)}
$$

50) 
$$
1111_{MS} = ?_{(10)}
$$

51) 
$$
10000000_{MS} = ?_{(10)}
$$

- 52)  $0011010110_{c2} = ?_{(10)}$
- 53)  $10000000000_{C2} = ?_{(10)}$
- 54) 1010110011011011<sub>C2</sub> =  $?_{(10)}$
- 55)  $0101010011_{C2} = ?_{(10)}$

56) 
$$
00000000_{c2} = ?_{(10)}
$$

57) 
$$
11111111_{C2} = ?_{(10)}
$$